## AT + KM 5/21/15 Updates

- AT: made dictionary for Amazon Movies&TV product reviews

- Made CSV files for word document matrix
- Finished splitting data
- Started coding models in MatLab

- KM: running experiments to tune parameters (lambda,

- K, number of iterations) on SVD baseline models
- started with smaller data set (Watches) to test code
- wrote script to semi-automate the process
- Added papers to Wiki

To Do:

- -AT: prepare final data package for Katy
- Finish coding models in MatLab
- Put together MovieLens dataset with IMBD plot descriptions
- Write evaluation script for all models
- KM: find out about job dispatcher from Brian
- Train baseline models on Movies&TV amazon data set and MovieLens data set
- Evaluate baseline models with Aaron's evaluation script

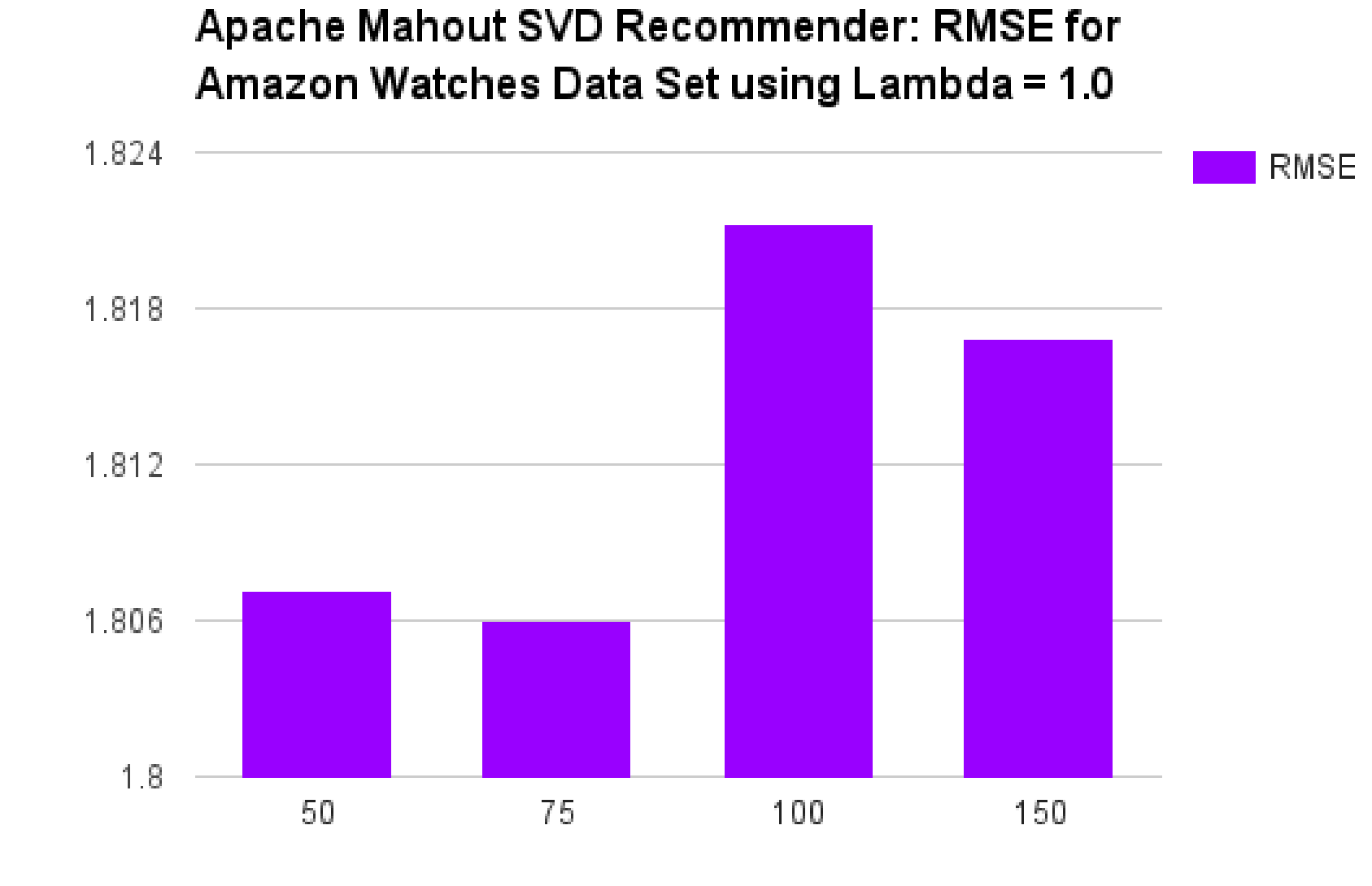

K values

**RWSE**